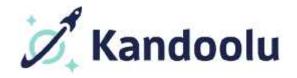

## What's New?

(v I.I)

## February 2017

- Google Classroom integration is here! Sync your Google roster with Kandoolu and automatically have Kandoolu groups created based on your Google courses as well
- You can now view quiz results by student groups
- When starting a new teacher led quiz, the default view will be the "Classroom View"- no more worries when projecting the quiz in front of students!
- Questions you have already used on quizzes will be marked, clicking the link will allow you to see which quizzes you used that question on
- We now have pop-up tips throughout Kandoolu
- Teachers can see all quiz results for their students, regardless of which teachers gave the quiz to them
- You can now build a quiz around multiple anchors/focuses
- The quiz "question picker" has been updated with new features to help navigate the standards you've chosen to include in the deck
- The "resource picker" (when building your quiz) got a face lift to make it easier to add resources
- The "Students" page has been redone to function more like a student dashboard. "All students", and "Student groups" have been moved into sub menu items
- The student profile page has been redesigned
- The teacher registration process has been streamlined for new users
- Teachers will have the ability to create and edit students' usernames and passwords directly from their account